Photoshop 2022 (Version 23.1.1) Crack Keygen With Serial number With License Key

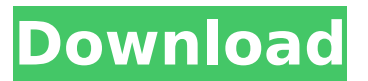

## **Photoshop 2022 (Version 23.1.1) Crack + Free License Key Download (April-2022)**

Explore Articles By Category Open Source Alternatives for Photoshop Essentials Looking for a free, excellent alternative to Photoshop? Check out these five free alternatives for basic needs in Photoshop. There are many essential parts that are common to most editing programs, and Photoshop excels in them all. However, for your basic needs, there are some useful alternatives that you might consider. You can view the list by category below or check out the full article to see more alternatives at once. Have you used a tool to replace Photoshop in your workflow? Let us know in the comments below!Q: How to add an Xml file to a Winform assembly I am using Visual Studio 2015. I have a Winform project named MyForm.vb that contains a DataSet. I need to add an XML file to this project to be used for the data. Here is the XML file that I have: I need to add this file to the project. It needs to be in the same directory as MyForm.vb

## **Photoshop 2022 (Version 23.1.1) Keygen For (LifeTime) [32|64bit]**

Edit images with the application Use image-editing features Create images, logos and other graphics Here are some more essential Photoshop features that aren't included in Photoshop Elements. 1. Create an exact copy of your original, unlimited amount of times and for any size or format With the Clone Stamp tool, you can copy parts of an image, or an area of an image and use it for another purpose. No matter what you clone, it will look

exactly like the original, so you can create a source image that you can quickly use to create various copies, even if you change the colors, make the image larger or smaller or change the positions of different elements. To make a copy of your original, use the Clone Stamp tool and click on the white area of your source image. 2. Use filters and effects to add light, color and blur to your images Filters and effects are useful tools to add light, color and blur to your images. You can add different types of effects to your images to improve their aesthetics. Some filters can also be used to make your images look more unique. Find a filter or effect that you like in your collection and click on the image to open the filter in Photoshop Elements. Make sure that the filter is active on your image and then use the Filter Gallery to save your changes. You can view the filter's settings in the Filter menu. 3. Rotate, crop, resize, resize, create various effects and more With this tool, you can use your images to create unique icons, posters, and any other graphics you can imagine. These are some of the essential tools for any designer. It's an excellent graphic editor that you can easily use to make logos, posters, photos, illustrations, icons, or any other graphics. You can also add a wide variety of artistic effects to your images, such as lighting effects, distortion and lens effects. Open the image you want to edit in the editor and select the tool you want to use in the Toolbox. 4. Adjust colors, light and filters to create more vibrant images You can use this tool to make your images brighter and more colorful, even more than in traditional photo editing software. You can easily adjust color gradients, and you can use different filters to make 388ed7b0c7

## **Photoshop 2022 (Version 23.1.1) Crack + License Key Full**

This invention relates to composite tubing products and more particularly to a composite polyurethane/thermoplastic resin impregnated tube made from a plurality of impregnated strips. Industry uses large quantities of composite tubing in the manufacture of various products. Examples of these tubes include oil pipes, automobile hoses, hose segments, and the like. Composite tubes are generally of two types, seamless and welded seam. Seamless composite tubes are formed by a tubing fabrication operation where a tubular mandrel impregnated with a thermosetting resin is placed within a mold and cured. Welded seam tubes are made by extruding thermoplastic resin, either in molten state or as pellets, into a mold where it hardens to produce the base tube. A flexible hose is then helically wound on the base tube to form a tube having a welded seam. The composite tubing products of the prior art have several disadvantages. Tubing formed by a mandrel impregnation process is normally limited to small section tubes with relatively large diameters. Tubing made from pellets is limited by the need for an extrusion step, as described, where the pellets are usually limited to thermoplastic resins such as polyethylene, polypropylene and various copolymers thereof. Seamless tubing is generally used for larger diameter tubing. The flexible tubing applied to the base tube of the welded seam tube is usually made from high modulus flexible thermoplastics such as thermoplastic polyesters, thermoplastic polyimides, or thermoplastic polysulfones. Tubing made from these high modulus thermoplastic materials is typically limited to small diameter tubes with limited wall thicknesses. Composite tubing products having the general characteristics described above are described in U.S. Pat. No. 4,385,619 which issued to Mattler on May 31, 1983. In the reference the tubing is impregnated with a blend of a reactive thermosetting resin, such as polyisocyanate, and a thermoplastic resin. Mattler teaches that a high modulus thermoplastic resin is used to enhance the flexibility of the tubing product and that a thermoplastic resin that is compatible with the thermosetting resin, such as polyethylene or polypropylene, is used to improve the adhesion between the resin and the body of the tubing. These designs are limited in the types of thermosetting resins that can be used and in the types

## **What's New in the Photoshop 2022 (Version 23.1.1)?**

Q: How to make all text box's focus in silverlight? I have two Page controls in the same

window. I need to show only one of these two page controls at a time. By using the below code, I have successfully made only one Page control active. But I have no idea how to make all text boxes of this particular active page control's focus. How can I do that? Code Behind: protected override void OnNavigatedTo(NavigationEventArgs e) { if (NavigationContext.QueryString.ContainsKey("active")) { int index = Convert.ToInt32(NavigationContext.QueryString["active"]); TabItem t = TabList[index]; page = t. Content as Page; if (page!  $=$  null) page. Focus(); } if (!NavigationContext.QueryString.ContainsKey("active")) { int index = Convert.ToInt32(NavigationContext.QueryString["page"]); TabItem t = TabList[index]; page = t.Content as Page;